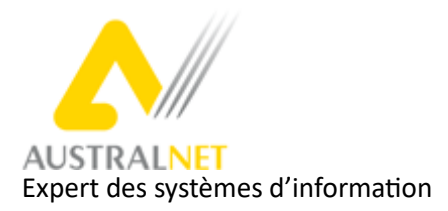

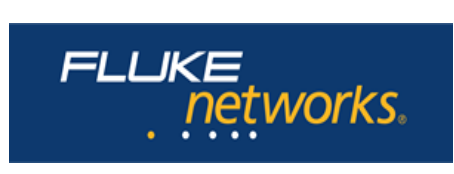

![](_page_0_Picture_2.jpeg)

#### AUSTRAL NET, seul organisme habilité à délivrer les formations CCTT en France et Outre-Mer

# **Versiv Certified Cabling Technician Training** (Certifiante Fluke Networks)

## $\frac{1}{\sqrt{1-\frac{1}{c^2}}}$  Les objectifs de la formation

Le programme d'habilitation FLUKE Networks CCTT est une excellente méthode pour profiter de tous les avantages qu'apportent les testeurs DSX Cable Analyzer numériques.

- Ce cours est divisé en trois sections
	- 1. Certification cuivre (série DSX (5000 et 8000) CableAnalyzer)
	- 2. Certification fibre OLTS Tiers 1 (CertiFiber Pro)
	- 3. Certification fibre OTDR Tiers 2 (Optifiber Pro)
- A la fin du cours, vous serez en mesure de :
	- Configurer un DSX, un CertiFiber Pro et un Optifiber Pro
	- Effectuer des tests avec un DSX, un CertiFiber Pro et Optifiber Pro
	- Dépanner des liaisons cuivre et fibre optique
	- Télécharger et gérer les résultats dans LinkWare PC

#### $\frac{1}{\sqrt{2}}$  Publics concernés

- Techniciens en réseaux télécom qui souhaitent s'orienter vers les métiers des réseaux informatiques
- Toute personne propriétaire ou qui prévoit l'achat de matériel de certification de câble de la série Versiv
- Cette formation peut être également destinée aux clients finaux ou installateurs.
- Elle permet également aux maîtrises d'œuvres d'analyser correctement les résultats fournis par des prestataires.
- Elle permet aux prestataires eux-mêmes de justifier d'un niveau de qualification en installation et certification d'infrastructures conformes aux standards.

### + *Prérequis*

Une première expérience dans les métiers du câblage est un prérequis (CF [formation](https://austral-net.com/formation/formation-trc-technicien-reseaux-convergents/) TRC).

#### $\frac{1}{2}$  Durée

Durée : 2 journées Horaires : à définir

![](_page_1_Picture_0.jpeg)

![](_page_1_Picture_1.jpeg)

![](_page_1_Picture_2.jpeg)

#### AUSTRAL NET, seul organisme habilité à délivrer les formations CCTT en France et Outre-Mer

#### $\overline{\phantom{a}}$  Pédagogie

- Méthode présentielle, des démonstrations, un support de cours papier présenté en vidéo.
- $\bullet$  1 Équipement DSX pour les travaux pratiques et dirigés.
- La formation sera assurée par le formateur officiel Fluke Networks pour la zone Océan Indien, Iles & Antilles Françaises du Pacifique – Guyane et la Région France

#### $\frac{1}{\sqrt{2}}$  Suivi et évaluation

Lors de la session de formation CCTT, une révision des dernières normes est abordée afin de se focaliser sur l'optimisation de la productivité du technicien avec l'outil de test.

- La première journée est consacrée aux tests et à la certification des réseaux cuivre suivi d'un examen.
- La deuxième journée sera consacrée, aux tests des fibres optiques par photométrie, à l'utilisation du logiciel LinkWare et à l'examen.

A la fin de la cession, le stagiaire passera un examen (test QCM).

Environ trois semaines après cette de formation, les diplômes seront remis aux stagiaires qui auront réussi l'examen et un certificat de stage sera délivré à ceux qui auraient échoué.

#### $\frac{1}{2}$  Lieu

Nous consulter

 $\frac{1}{2}$  Date

Nous consulter

![](_page_2_Picture_0.jpeg)

![](_page_2_Picture_1.jpeg)

![](_page_2_Picture_2.jpeg)

### AUSTRAL NET, seul organisme habilité à délivrer les formations CCTT en France et Outre-Mer

# **PROGRAMME JOUR 1 CUIVRE**

- $\textcolor{red}{\bullet}$  TESTS AVEC DSX CABLEANALYZER™
- Introduction à Versiv ™ et paramètres courants
- Exportation de la configuration et des résultats
- Limites de test/normes des liaisons cuivre
- Types d'adaptateurs
- Configuration des tests d'une paire torsadée
- Mesure et révision du résultat
- Nouveaux paramètres de test : Déséquilibre résistif CC, TCL, ELTCTL
- Diagnostics DSX HDTDX et HDTDR
- ◆ Singletest
- Certification des cordons de raccordement
- Diaphonie exogène (Alien Xtalk)
- Examen d'évaluation des acquis (QCM)

# **PROGRAMME JOUR 2 FIBRE OPTIQUE**

- $\textcolor{red}{\bigstar}$  TESTS CERTIFIBER™ PRO
- Théorie de base sur la fibre optique, flux encerclés
- Configuration du CertiFiber Pro
- Inspection des fibres optiques et analyse automatisée
- Définition d'une référence pour une liaison duplex, LC vers LC duplex
- Création d'une limite de test personnalisée
- ISO/IEC 14763-3 :2014
- Comprendre comment les différentes pertes des connecteurs diffèrent des autres normes
- Définition d'une référence pour une liaison simplex, SC/APC à SC/APC
- TESTS OPTIFIBER™ PRO
- Les bases de la technologie OTDR
- Les types d'évènements OTDR : réflective, non réflective, fantôme
- Compensation d'amorce, 4 types différents
- Limites de test OTDR personnalisée
- Procédure de création d'une limite personnalisée
- Tester un lien avec l'Optifiber Pro
- Analyser un résultat de test Optifiber Pro
- Téléchargement des résultats sur LinkWare PC
- Téléchargement des résultats sur LinkWare Live
- Examen d'évaluation des acquis (QCM)